ALICE Report on the Use of VMC

> Andreas Morsch**CERN**

Virtual MC Workshop CERN 29/11/2004

### Introduction

- П ■ The concept of the Virtual Monte Carlo (VMC) has been gradually developed by the ALICE software project
	- $\circ$  First implemented as a specific wrapper to GEANT3, *TGeant3*, to allow smooth migration from FORTRAN based simulation to a C++ framework avoiding the parallel development of two framework.
	- $\bigcap$  The requirement to reuse the user simulation code when ALICE moves from GEANT3 to FLUKA or GEANT4 based simulation lead to an abstraction of *TGeant3*.
	- $\bigcirc$  Separation of VMC and ALICE specific code allowed to move the interface to ROOT and to make it available to non-ALICE users.
- П The ALICE simulation framework is bases on VMC, generator interfaces and ROOT
- **T**  ALICE still contributes to VMC. Recently mainly through the implementation of *TFluka*.

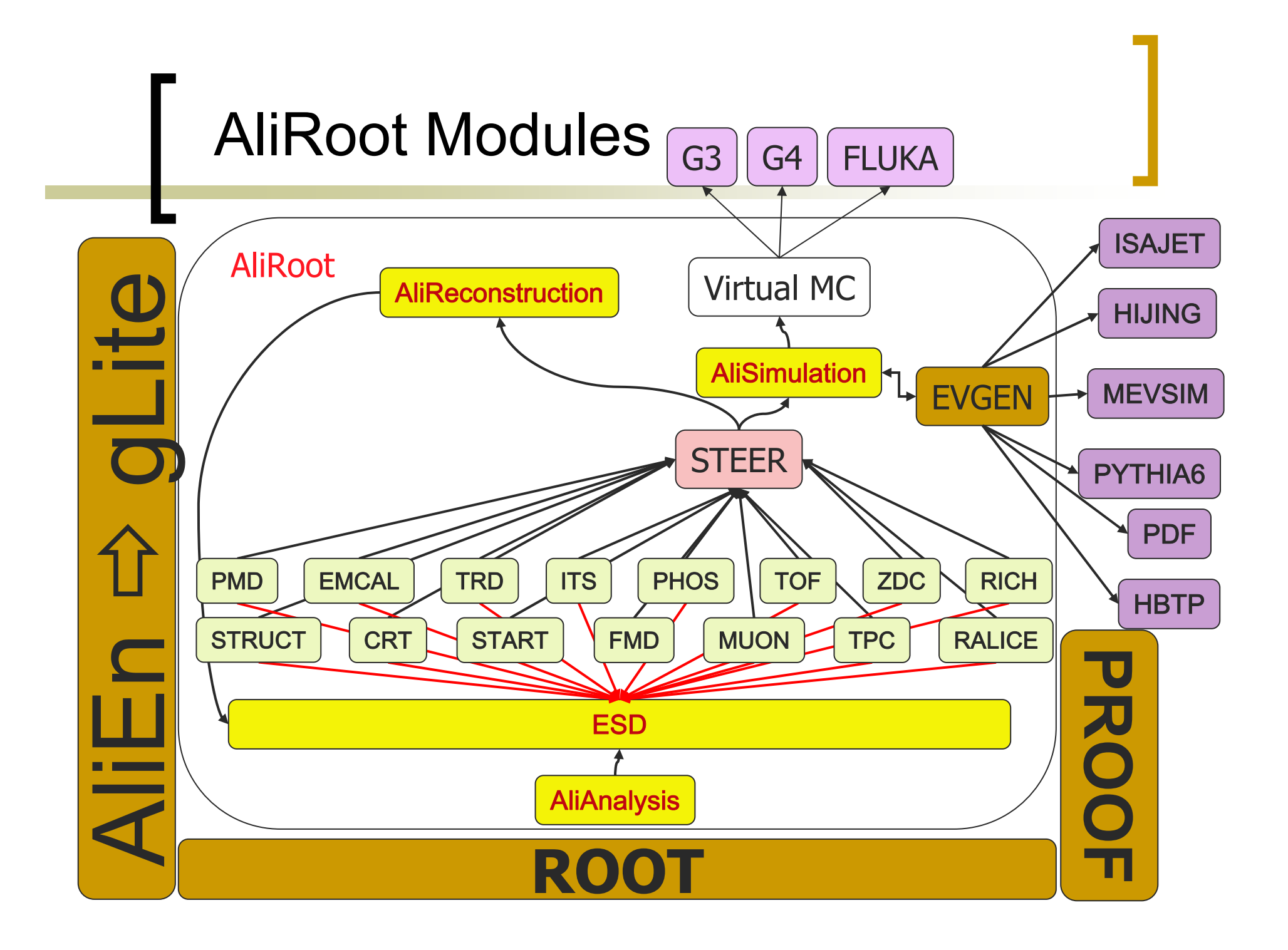

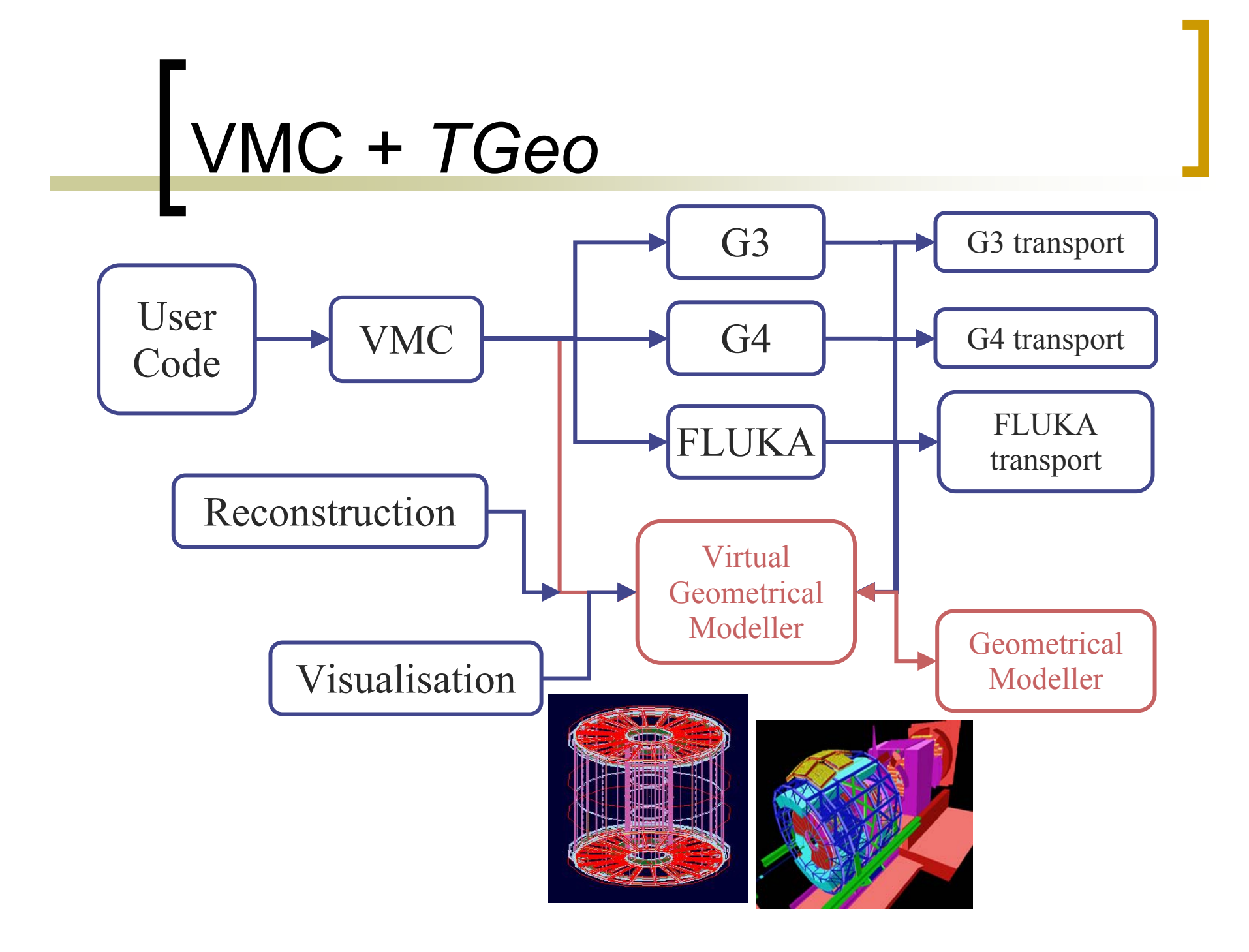

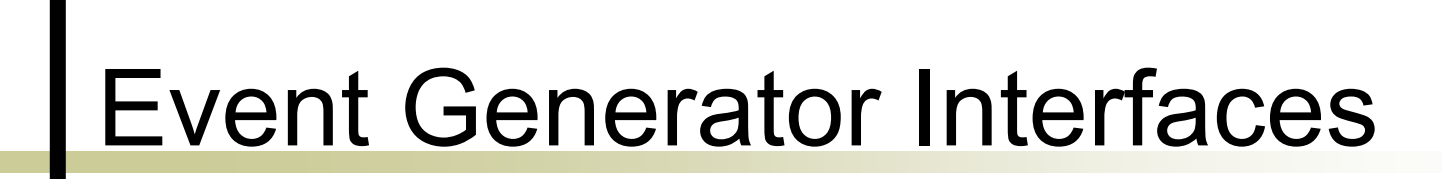

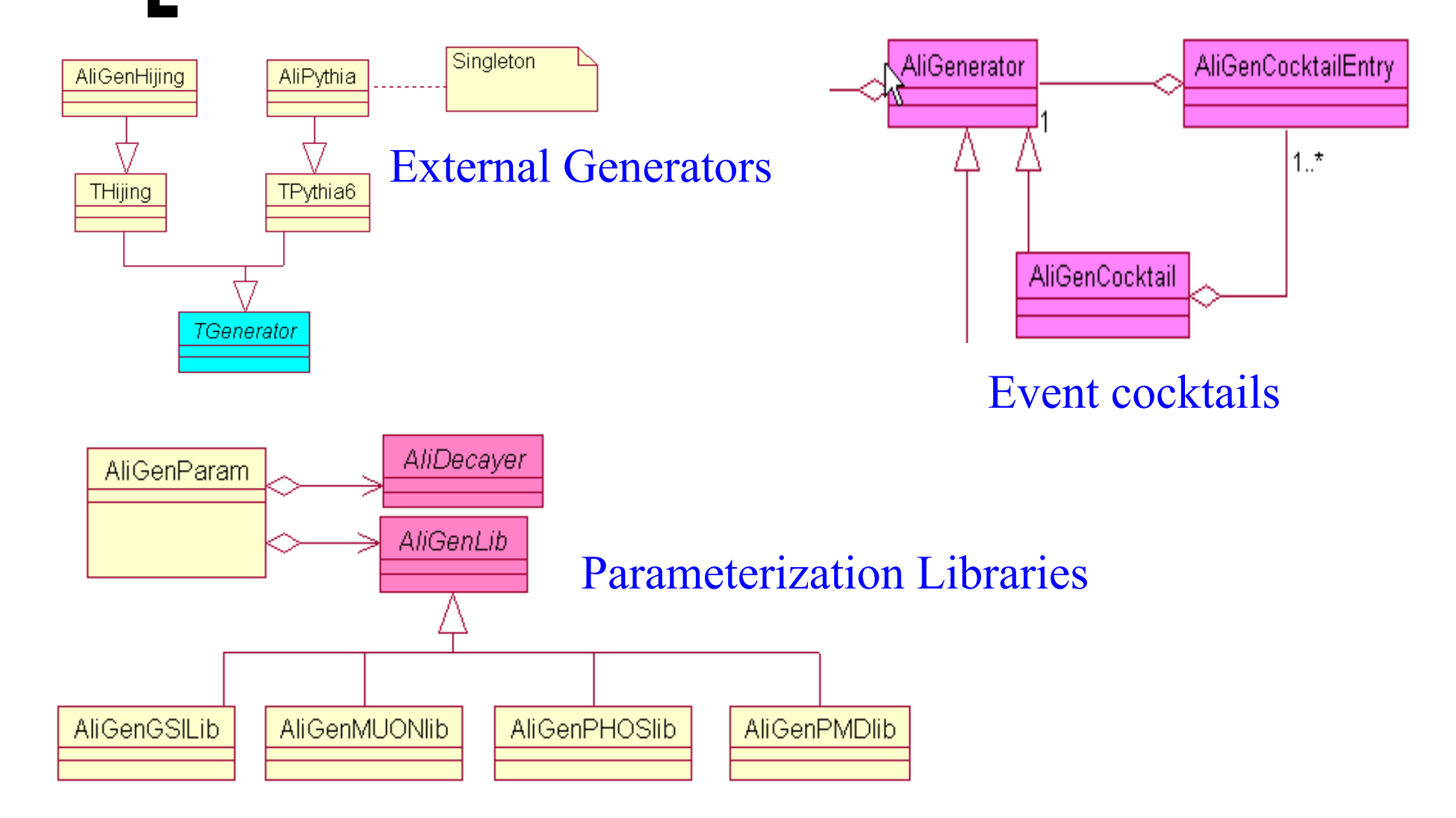

#### ALICE Specific Implementations of VMC Components

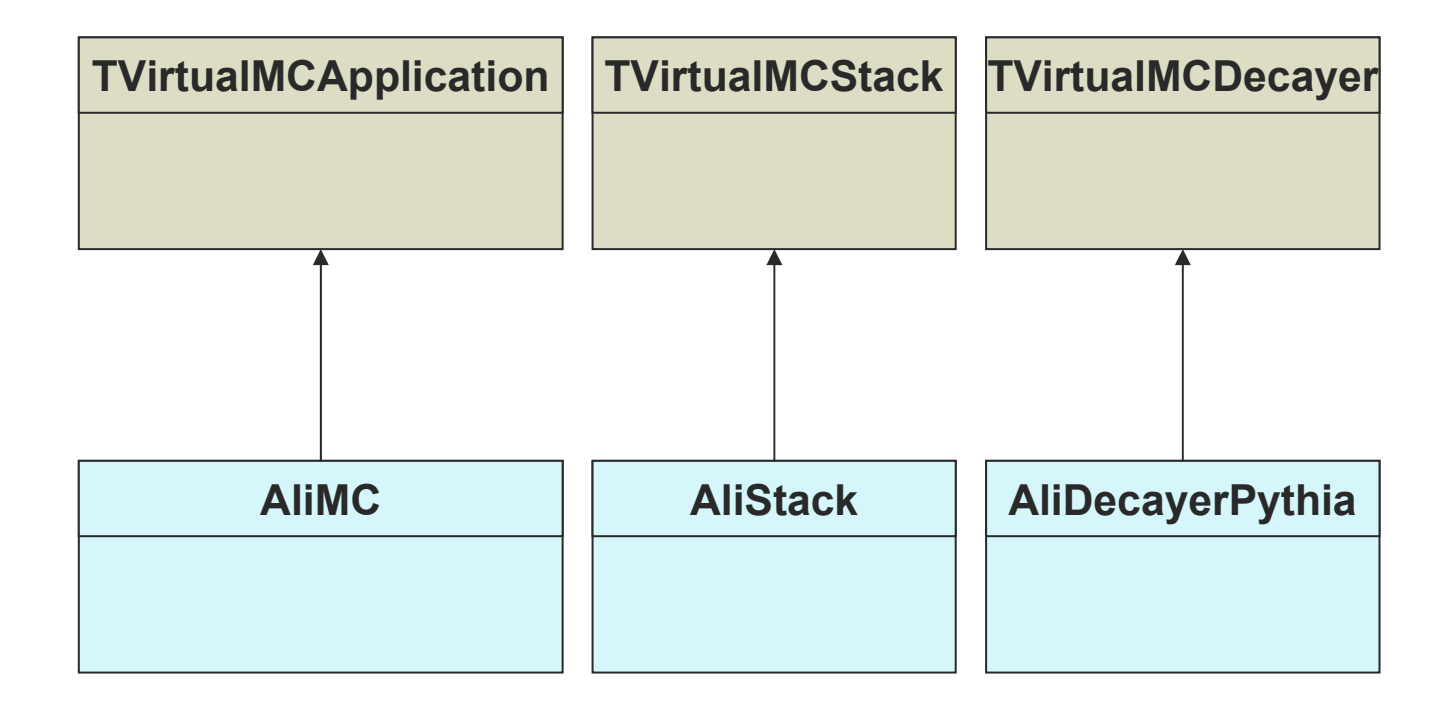

# VMC in AliRoot

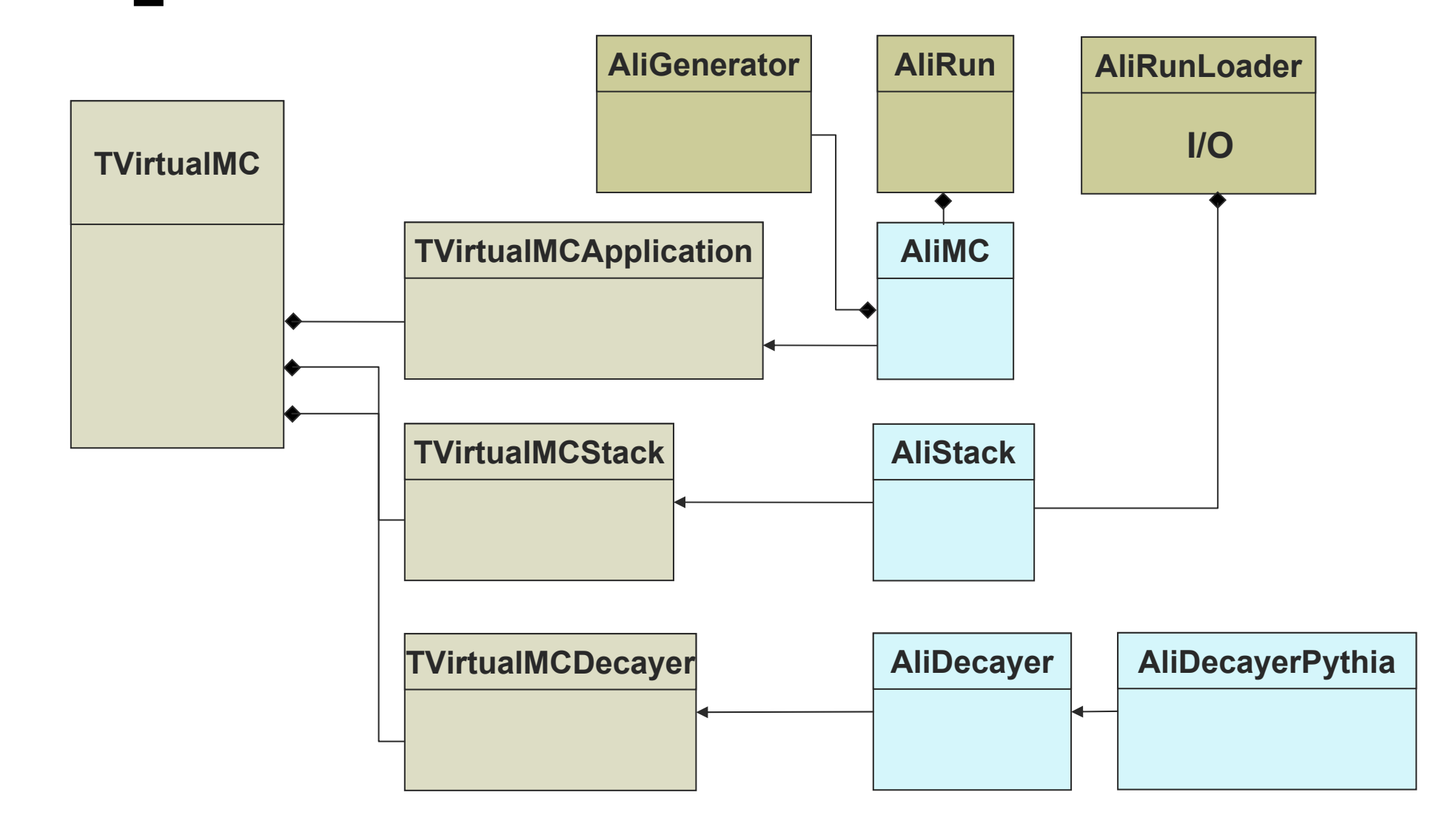

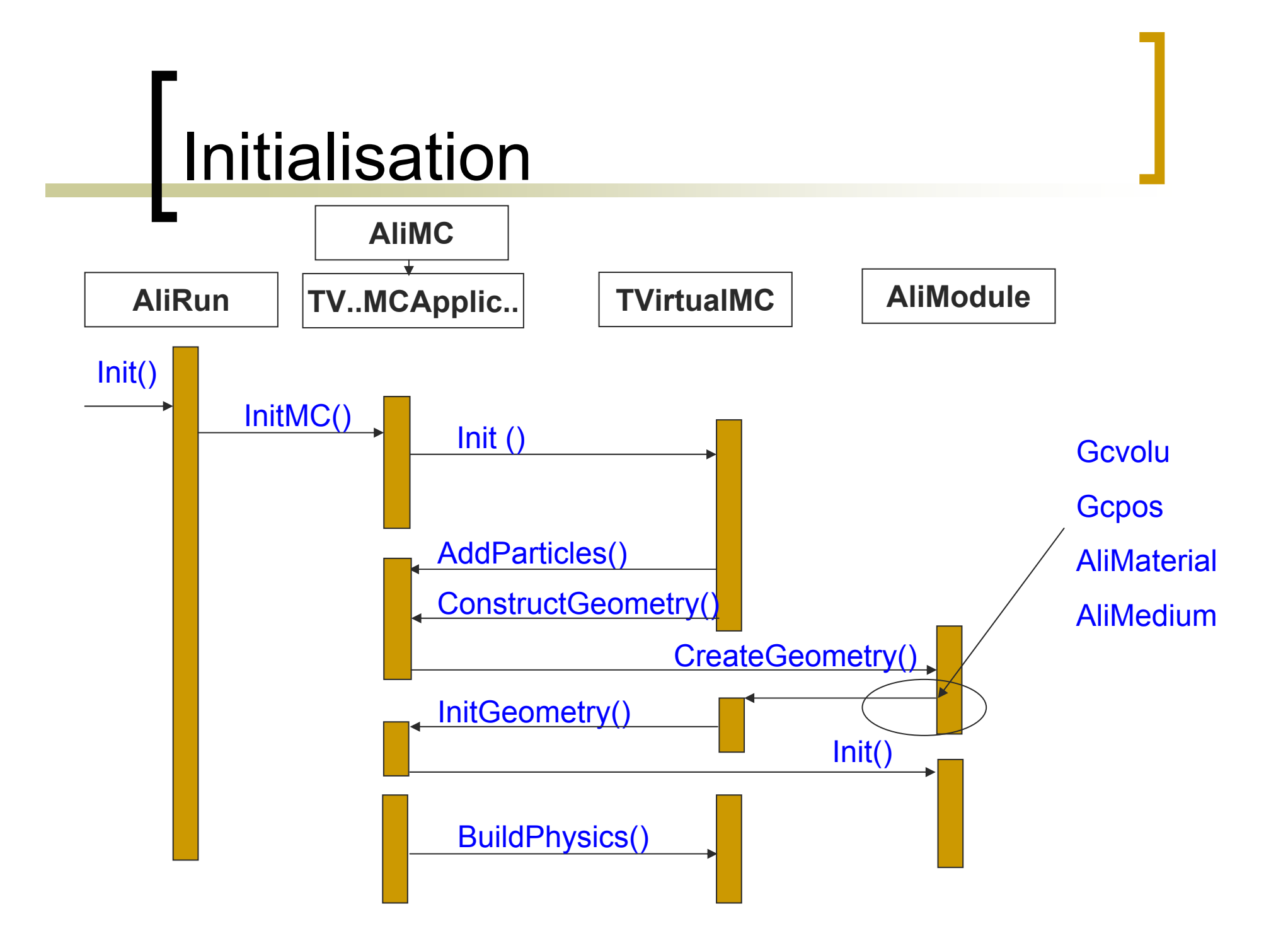

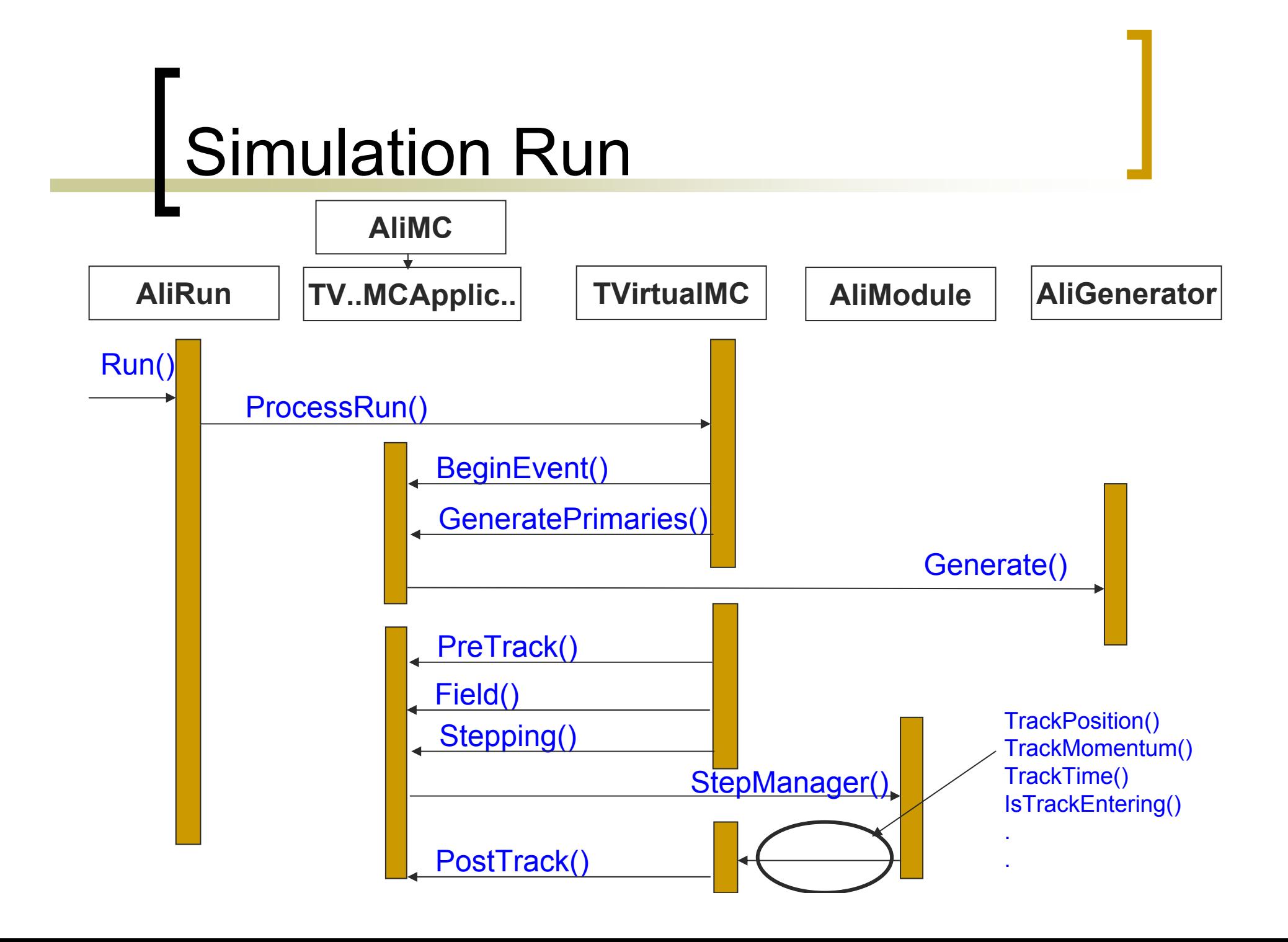

## *AliStack*

- Implemented as *TClonesArray* of *TParticles*
- Mother-daughter relation via indices
- *PurifyKine()*
	- ${\bigcirc}$  Keep only particles along direct genealogical line between flagged secondary (e.g. secondary producing hit) and primary particle.
- **Contract Contract Contract Contract Contract Contract Contract Contract Contract Contract Contract Contract C**  *ReorderKine()*
	- $\bigcirc$  Reorder daughter particles of the same mother into continuous sequence. Needed for TFluka.

# *AliMCDecayerPythia*

- Implemented using Pythia6 routine py1ent
	- { Possibility to force certain predefined decaymodes
		- dimuon
		- П smilileptonic
		- $\blacksquare$  D->K $\pi$ ....
- Used by
	- ${\bigcirc}$  *TGeant*3 for decays of particles with finite lifetime but unknown decay modes
	- $\bigcirc$  Generators like *AliGenParam* to decay shortlived resonances

### VMC components and Generators

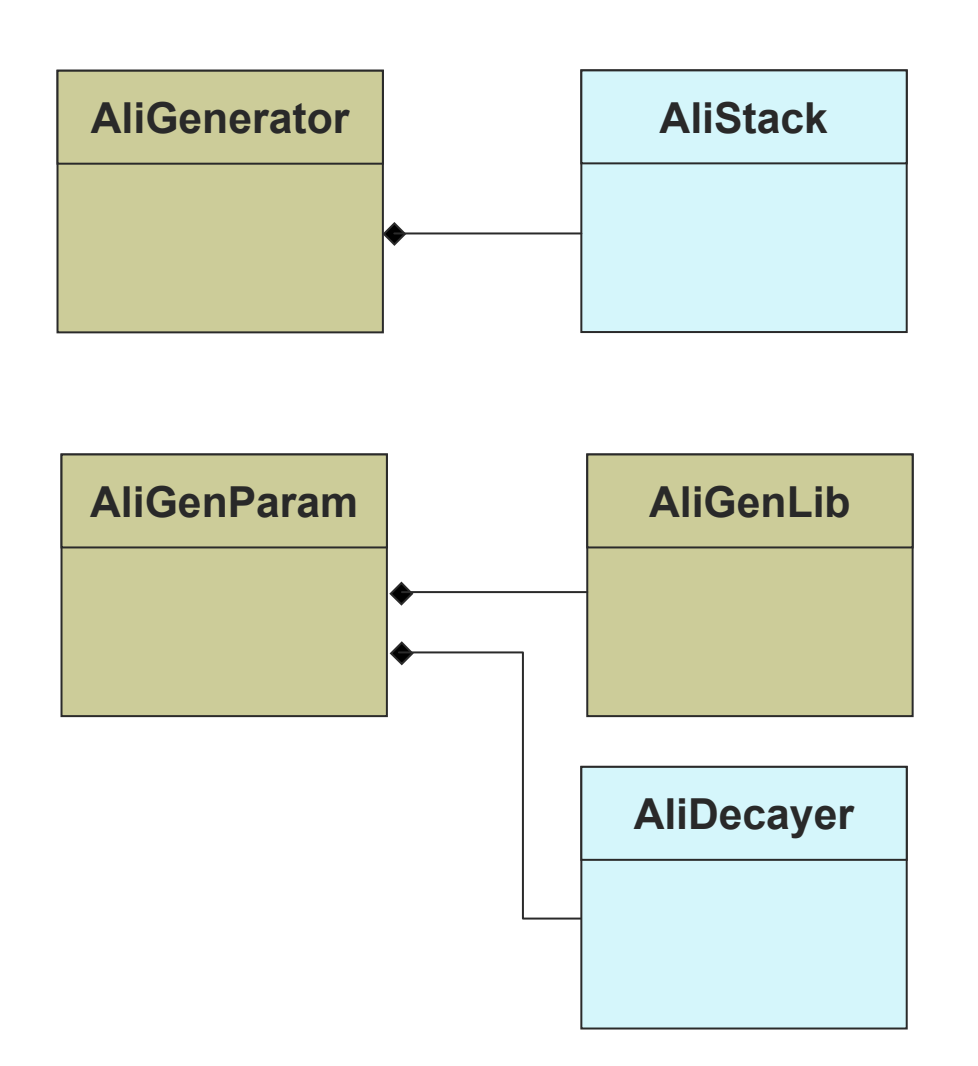

# Run Time Configuration

```
{
new TGeant3("C++ Interface to Geant3"); 
TVirtualMCDecayer *decayer = new AliDecayerPythia(); 
decayer->SetForceDecay(kAll); decayer->Init(); 
gMC->SetExternalDecayer(decayer); 
gMC->SetProcess("DCAY",1); 
gMC->SetProcess("PAIR",1); 
gMC->SetProcess("COMP",1); 
gMC->SetProcess("PHOT",1);
```
.

.

.

Virtual Monte Carlo: Status and Plans

- П TGeant3
	- $\circ$ Used in production
- L. TGeant4
	- $\circ$ Used for Geant4 physics validation
- L. **TFluka** 
	- $\circ$ Implemented
	- $\circ$  Testing ongoing (in collaboration with Cuban institute (CEADEN))
	- $\circ$ Next PDC with TFluka

## TFluka Implementation

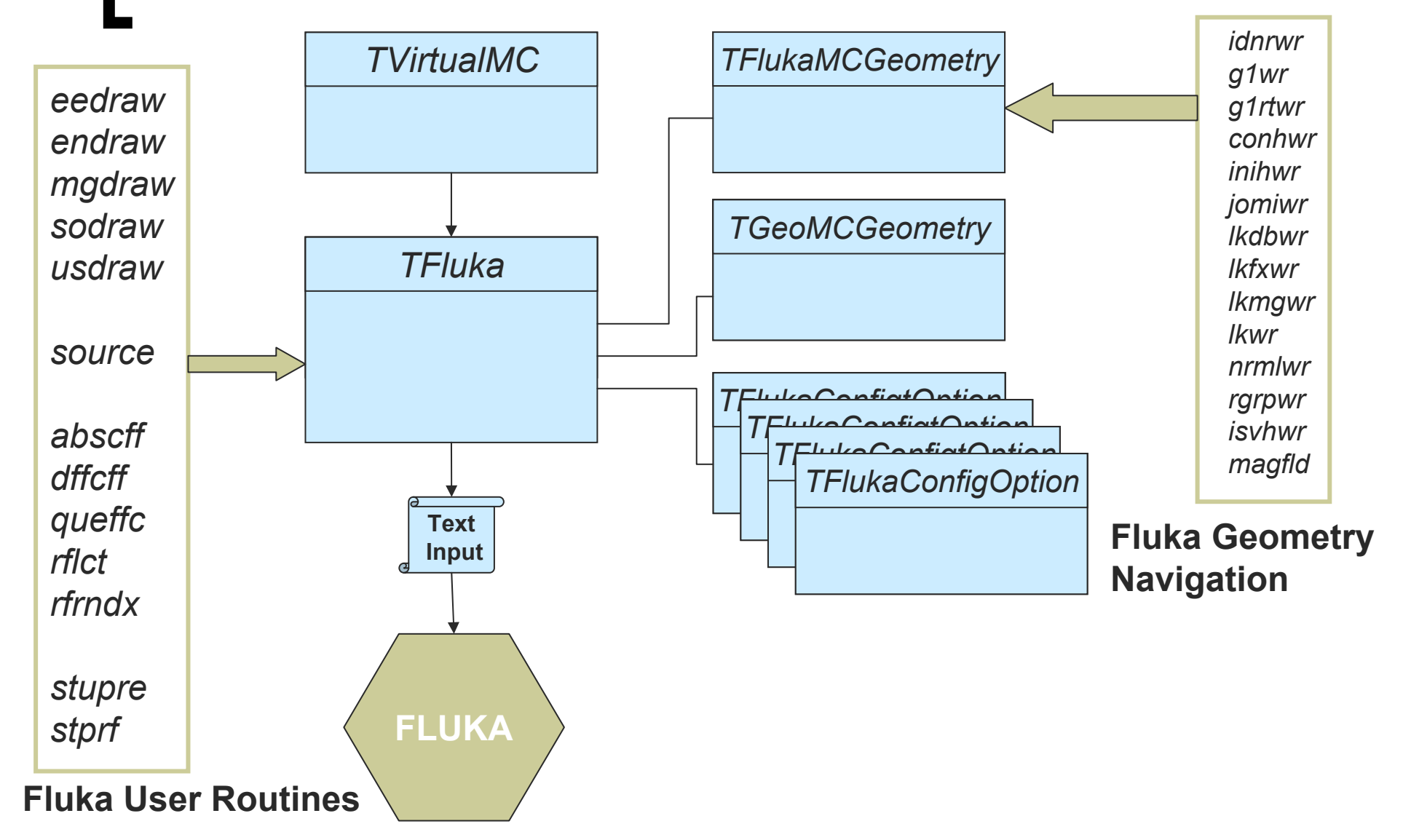

HMPID: 5 GeV Pions

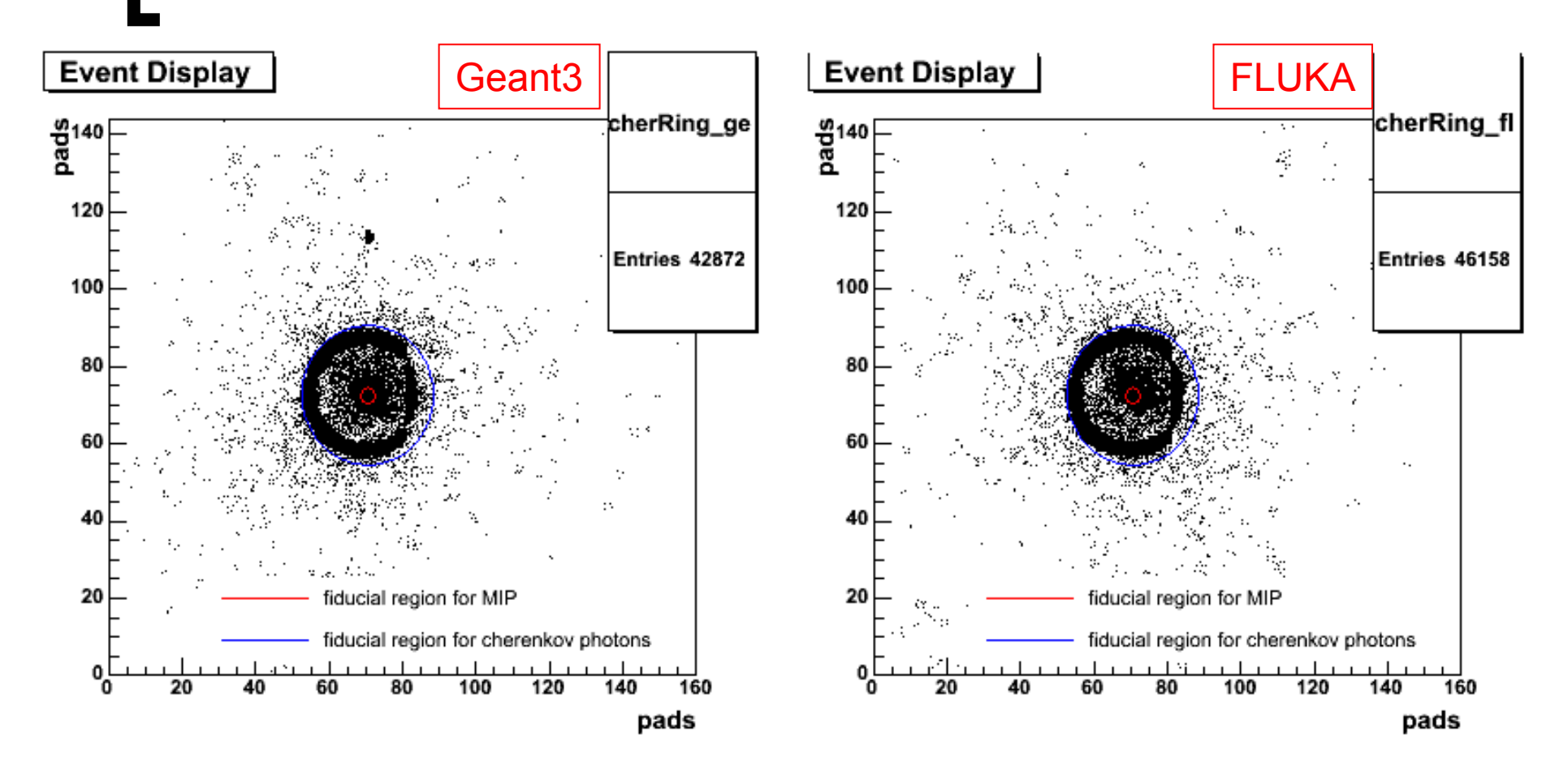

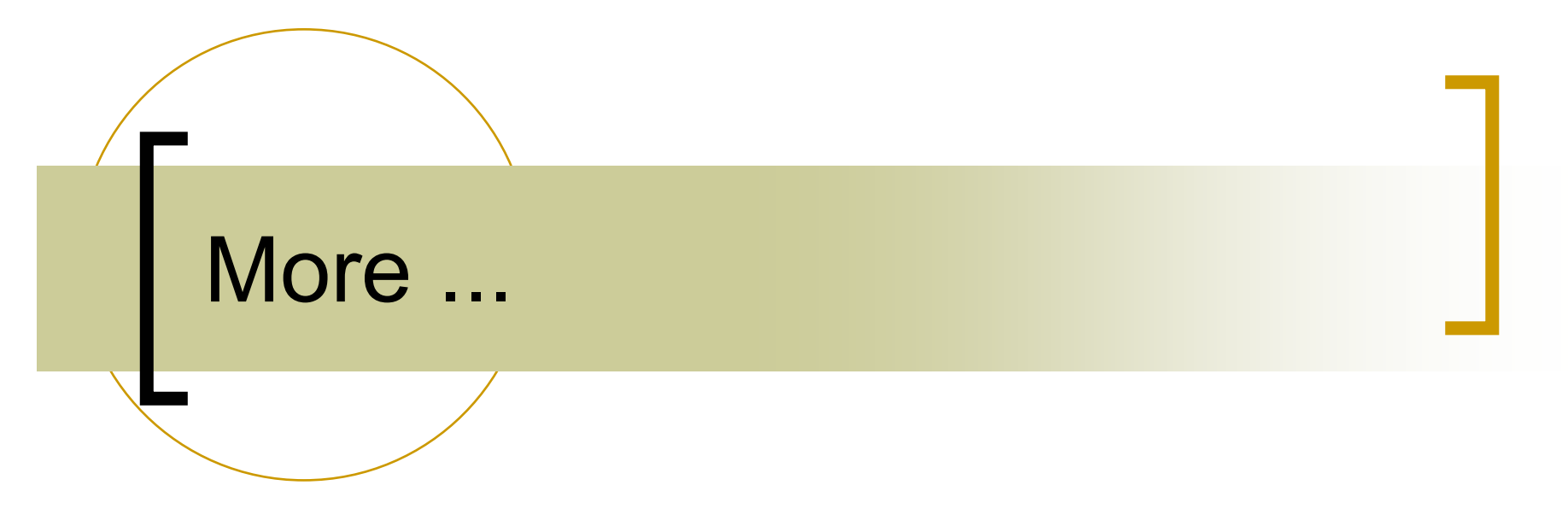

### ... in Andrei Gheata's presentation